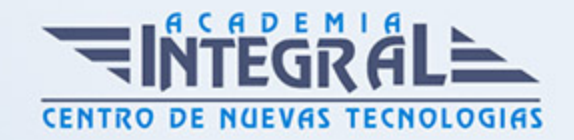

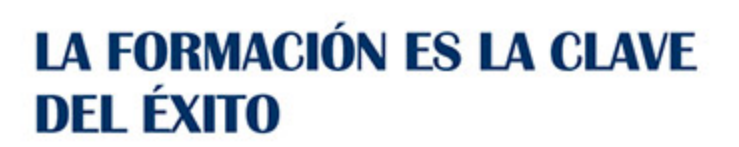

...............

# Guía del Curso ADGG034PO HERRAMIENTAS DEL PROFESIONAL DIGITAL

Modalidad de realización del curso: A distancia y Online Titulación: Diploma acreditativo con las horas del curso

## **OBJETIVOS**

Este Curso ADGG034PO HERRAMIENTAS DEL PROFESIONAL DIGITAL le ofrece una formación especializada en la materia dentro de la Familia Profesional de Administración y gestión. Con este CURSO ADGG034PO HERRAMIENTAS DEL PROFESIONAL DIGITAL el alumno será capaz de desenvolverse dentro del Sector y adquirir los conocimientos necesarios para identificar y utilizar las herramientas de productividad más adecuadas y útiles en un entorno digital, así como manejar las herramientas necesarias para conocer las tendencias generales del mercado tecnológico.

# CONTENIDOS

UNIDAD DIDÁCTICA 1. TECNOLOGÍAS DISPONIBLES Y TENDENCIAS

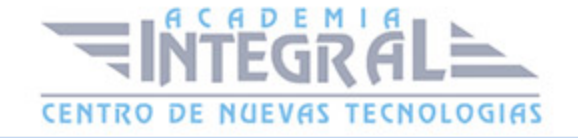

- 1. Introducción
- 2. Nuevas tendencias tecnológicas
- 3. Dispositivos móviles
- 4. Ultrabooks
- 5. La "nube" o cloud
- 6. Redes sociales

# UNIDAD DIDÁCTICA 2. INFRAESTRUCTURA BÁSICA

- 1. Introducción
- 2. Ventajas y desventajas del uso de las TIC
- 3. Equipamientos
- 4. Ordenadores
- 5. Impresoras
- 6. Cámara web
- 7. Smartphones
- 8. Tablets o tabletas
- 9. Sistemas operativos
- 10. Windows 8
- 11. OS X Mountain Lion
- 12. Linux
- 13. ¿Qué sistema operativo elegir?
- 14. Programas
- 15. Internet
- 16. Comunicaciones y marketing
- 17. Páginas web
- 18. Publicidad y posicionamiento en internet
- 19. Social Media Marketing

# UNIDAD DIDÁCTICA 3. INTERNET

- 1. Concepto y evolución
- 2. Definición y uso de internet

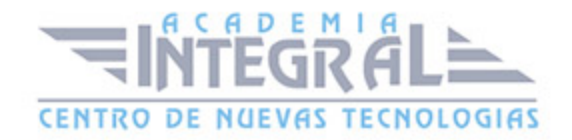

- 3. Elementos y beneficios de una red
- 4. ¿Cómo funciona internet?
- 5. Características de internet
- 6. Conexión a internet
- 7. Servicios y soluciones
- 8. Correo electrónico
- 9. ¿Cómo se utiliza?
- 10. IMAP y POP
- 11. ¿Es seguro el uso de webmail?
- 12. Mensajería Instantánea
- 13. ¿Cómo se utiliza la mensajería instantánea?
- 14. Foros
- 15. ¿Cómo se utilizan los foros?
- 16. Administración Electrónica
- 17. ¿Cómo podemos obtener el certificado digital?
- 18. DNI electrónico y firma electrónica
- 19. Banca on-line
- 20. Compras on-line
- 21. ¿Qué son las compras colectivas?
- 22. ¿Cómo se realizan las compras por internet?
- 23. Pero, ¿es seguro comprar por internet?
- 24. Diseño y creación de una web
- 25. ¿Cuál es el primer paso?
- 26. ¿Qué es el hosting?
- 27. Redes Sociales
- 28. ¿En qué red social debo tener presencia?
- 29. ¿Es beneficio profesionalmente estar en redes sociales?
- 30. Blog
- 31. Ejemplo de creación de un blog
- 32. Wiki
- 33. ¿Cómo crear una wiki?
- 34. Telefonía IP
- 35. Videoconferencia
- 36. ¿Qué necesitamos para realizar una videoconferencia?

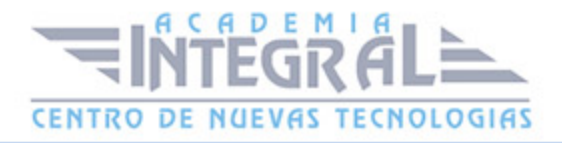

#### 37. Perfil digital

# UNIDAD DIDÁCTICA 4. CLOUD

- 1. Introducción
- 2. Niveles del "cloud computing"
- 3. Tipos de "nubes"
- 4. Servicios y soluciones
- 5. Correo electrónico
- 6. Disco duro virtual
- 7. ¿Cuál debo utilizar?
- 8. Comunicaciones
- 9. Ejemplo de comunicaciones en Internet: Skype
- 10. Intranets
- 11. Tecnología en la nube: ventajas y desventajas

### UNIDAD DIDÁCTICA 5. MOVILIDAD

- 1. Introducción
- 2. Smartphones
- 3. ¿Qué sistema operativo elegir?
- 4. Tablets
- 5. Ultrabooks
- 6. Las mejores aplicaciones para dispositivos móviles
- 7. Whatsapp
- 8. Evernote
- 9. Dropbox
- 10. Wunderlist
- 11. Quickoffice
- 12. Adobe Reader
- 13. Firefox
- 14. Facebook
- 15. Bidi

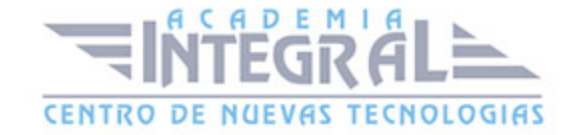

# UNIDAD DIDÁCTICA 6. DISPOSITIVOS Y PERIFÉRICOS

- 1. Introducción
- 2. Clasificación
- 3. Ejemplos de periféricos de entrada
- 4. Ratón
- 5. Cámara web o webcam
- 6. Ejemplos de periféricos de salida
- 7. Monitor
- 8. Impresora
- 9. Ejemplos de periféricos de entrada y salida
- 10. Dispositivos de almacenamiento
- 11. Características
- 12. Soluciones de impresión
- 13. Impresión desde la "nube"
- 14. Tipos de impresoras
- 15. Impresora de chorro o tinta
- 16. Impresora láser
- 17. Impresora virtual
- 18. Pdfcreator

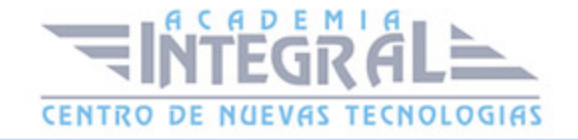

C/ San Lorenzo 2 - 2 29001 Málaga

T1f952 215 476 Fax951 987 941

#### www.academiaintegral.com.es

E - main fo@academiaintegral.com.es